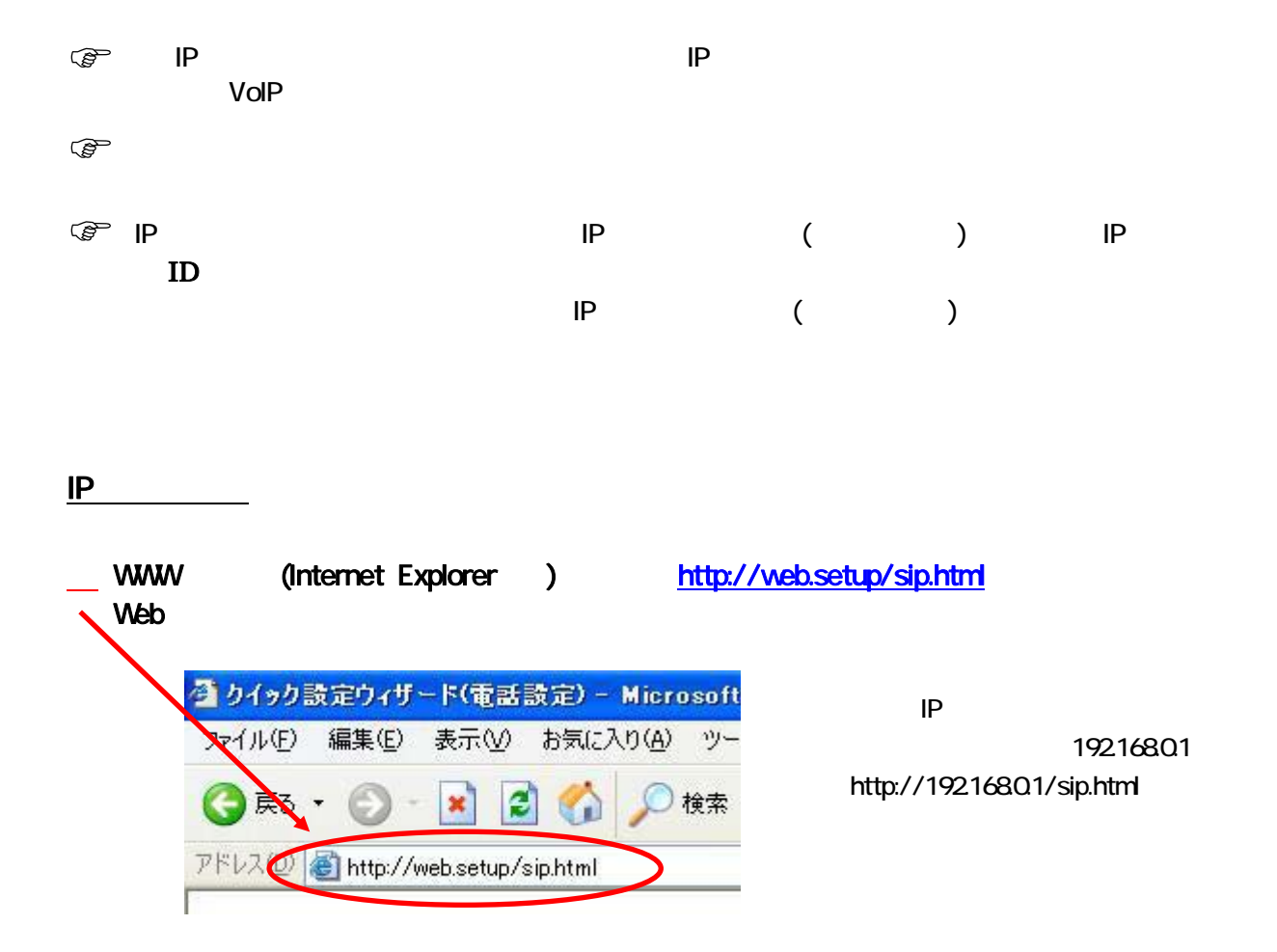

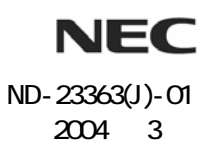

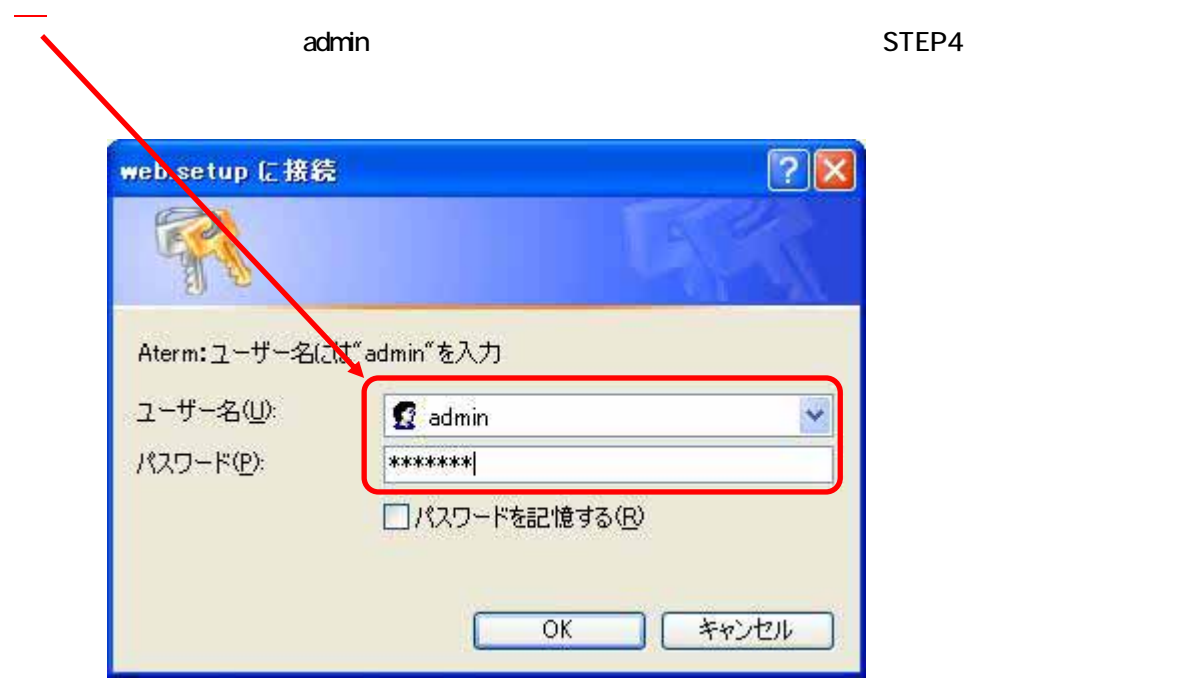

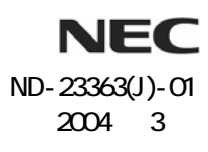

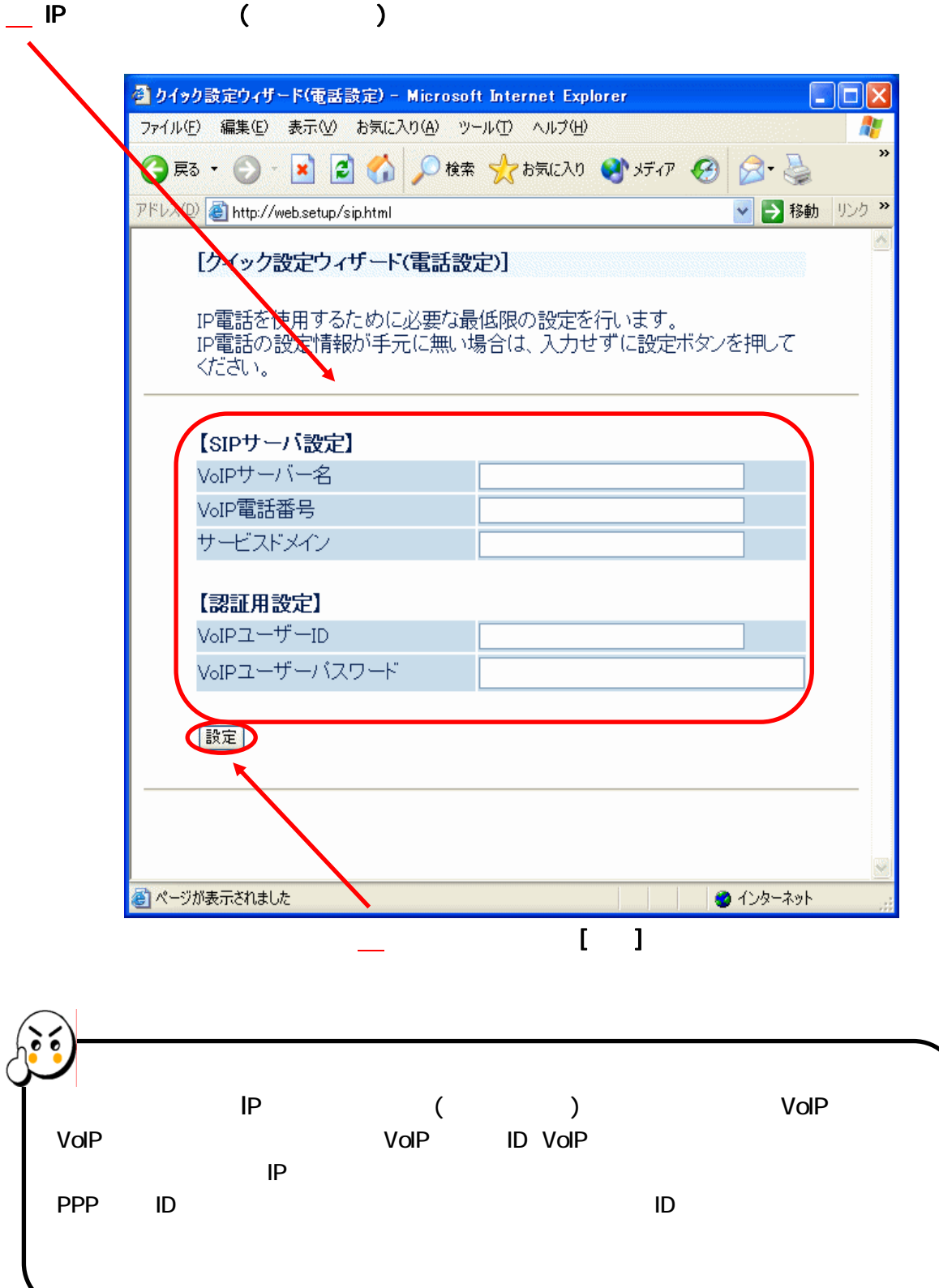

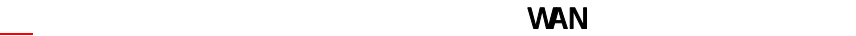

**PPPOE PPP** 

VoIP マジャンプ しょうしょうしょう

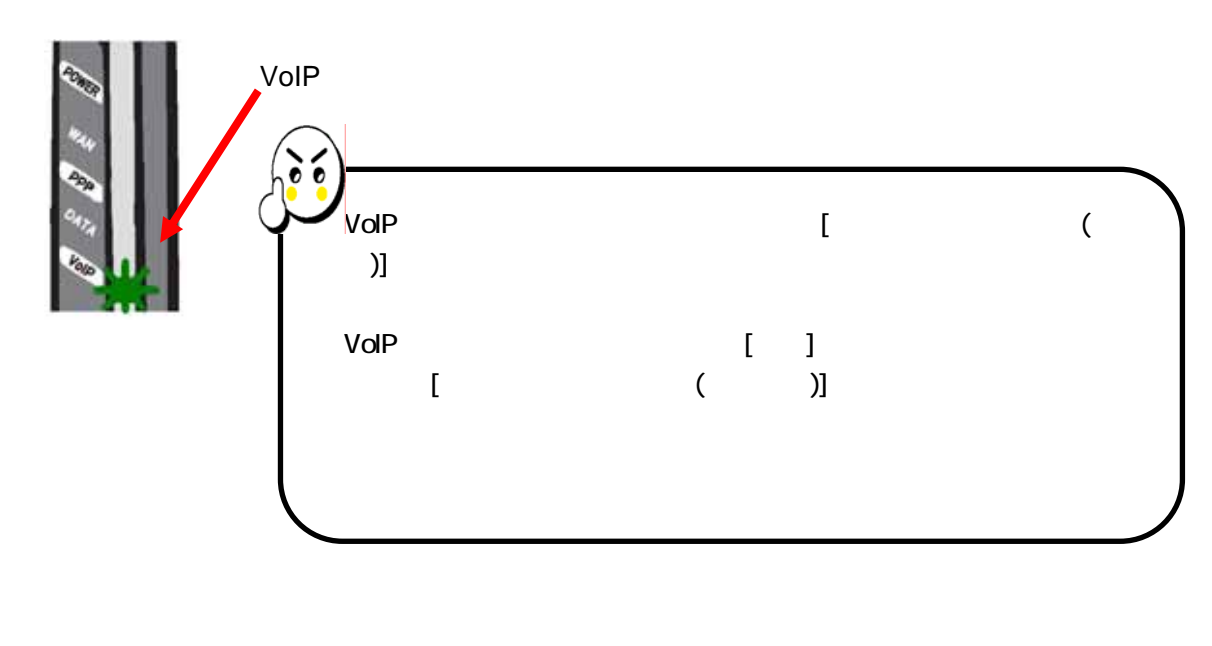

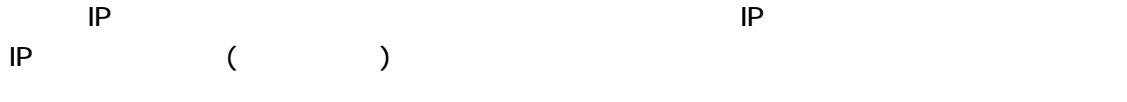

 $\mathsf{URL}$ 

 $\mathsf{IP}$ 

http://aterm.cplaza.ne.jp/manual/p/500ref/